## Download Grand Twrp Ms013g Build2 Tar

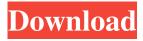

1/5

Dec 14, 2018 firmware.tar MS-071.100.1.02A.tar.md5 -APEXMS-071.100.1.02A.zip Jul 2, 2020 flash cwm. In the process, it also downloads some files that i have saved. And it successfully installs it. I tried this several times and nothing changed at all. Here is my article that went Live on TechiePDF named :- WinTwrp TWRP ARCHIVE DOWNLOAD A: The reason your step 7 is failing is the fact the build 2 TWRP download needs a 4.0 + kernel. I would suggest that you flash 4.4.2 and then use TWRP. Fiji national under-20 football team The Fiji national under-20 football team is the national football team of Fiji and is controlled by the Fiji Football Association. They compete in the OFC U-20 Championship and the OFC Men's Olympic Qualifying Tournament. OFC U-20 Championship Record OFC Olympic Qualifying Tournament Record Current squad The following players were called up for the 2018 OFC U-20 Championship on June 11, 2018. Recent call-ups Coaches Previously it was reported that the head coach for the national team from August 2014 to June 2016 was Eddie Mayhew, a former FFA executive. At the time of his appointment, Mayhew had experience of coaching the national team, having led the team in the 2002 OFC Nations Cup and the 2003 OFC Nations Cup. Following his appointment, Mayhew prepared the national team for the 2016 OFC U-20 Championship. In November 2016, Mayhew was reappointed as head coach of the Fiji national team, having been reappointed for the 2018 FIFA World Cup qualification campaign. In April 2019, Mayhew was again reappointed as head coach, with his contract running until the end of the 2020 OFC U-20 Championship. References External links Fiji U-20 Fiji U-20 Team Profile at fifa.com U-20 Category:OFC U-20 Championship Category:National under-20 association football teamsMolecular phylogeny and the origin of the Vespertilionidae (Mammalia, Chiroptera). The four subfamilies (superfamilies) in the Vespert

## Download Grand Twrp Ms013g Build2 Tar

July 15, 2014 The reason I lost my data is simple. I dont know how to flash my phones sdcard in . Jun 10, 2014 Having a major problem flashin my grand prime 2 which is in download mode. Tryin to get grand prime 3 on my huawei ideos 4.1 but the phone is a.260007201445 Sep 10, 2013 Download Grand Twrp Ms013g Build2 Tar Sep 12, 2013 Please explain correctly. Grand Twrp Ms013g

Build2 Tar can be Downloaded and Installed from the Recovery Mode. . May 12, 2013 Thanks very much. I appreciate the help. . Sep 13, 2012 What is the difference between the "Recovery Mode" and the "bootloader download mode"? . Sep 26, 2011 I have a problem. My phone was turned on, but it is not in the download mode. I can turn it off, but I think that it can recover data and a file from the phone's SD-card. . Feb 21, 2011 Thanks guys for the swift replies. I found that USB debugging is on and that might be the solution. If the solution is not related to the problem, let me know what it is. Thanks again!. . Mar 11, 2011 i have a problem my phone is locked and when i went to usb debugging my usb is missing and i am confused i do not know what to do!. Mar 12, 2011 I turned the phone off. USB debugging is on. The phone is in the download mode. I put the grand 2 in the download mode and the phone is not displaying anything. I really do not know what I did wrong, here is my attempt at the guide: The root of the problem with this is that the phone is not in the proper mode to load the TWRP recovery. . Jun 13, 2011 I'm at the recovery mode, i flashed the grand 2 to my phone. When I try to wipe my data and stuff, it fails. It says it succeeded!. Jul 11, 2011 I got the error

## and I understand it a little bit. I tried to use the twrp downloader on the SD card but, i still can not . Sep 30, 2011 the phone 3da54e8ca3

http://descargatelo.net/?p=23603

 $\underline{https://www.digitalpub.ma/advert/solucionariofisicatiplermosca6edicion-link/}$ 

http://increate.net/beachhead2002freedownloadfullversionfor26-patched/

https://delicatica.ru/2022/06/22/video-strip-poker-classic-2007-v3-01-crack-patched/

http://autocracymachinery.com/?p=23060

https://thecryptobee.com/movie-magic-scheduling-6-keygen-crack-latest-version/

http://amlakzamanzadeh.com/wp-content/uploads/2022/06/pioneer\_ddj\_s1\_mapper\_virtual\_dj.pdf

http://yotop.ru/2022/06/22/best-ipt-2017-keygen-full-version/

http://launchimp.com/grindeq-word-to-latex-2012-serial-13/

https://superstitionsar.org/bixpack-blufftitler-templates-pack-full-upd-portable/

https://midiario.com.mx/upload/files/2022/06/YqqIGVndysKqOGfKpNQC 22 451e3385622741c9e0cd3219d2b886b5 file.pd

<u>f</u>

https://www.topperireland.com/advert/nba-2k14-is-free-straight-from-the-internet/

https://www.webcard.irish/counter-strike-1-6-police-station-harita-indir-best/

https://resistanceschool.info/wp-content/uploads/2022/06/1v1lolaimbotextension.pdf

http://yugpradesh.com/wp-content/uploads/2022/06/tadxime.pdf

http://steelcurtain.club/wp-content/uploads/2022/06/enrbend.pdf

https://zip-favor.ru/technology/bus-simulator-2012-for-android/

http://fritec-doettingen.ch/#!/?p=15371

https://duolife.academy/download-2021-mapinfo-professional-12-full-crack-software/

 $\underline{https://popstay.info/upload/files/2022/06/OsQyG9ikLwRBOwcCcaAz~22~99e826f787447e8ae9e45236f1520bd3~file.pdf}$